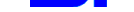

# Historia języka C

- ① 1972: Dennis Ritchie i system UNIX;
- ① 1978: K & R (Kernighan & Ritchie) C;
- ① 1989: standard ANSI (C90).

### **Struktura programu**

```
dyrektywy preprocesora
int main(void)
{
    opis nazw zmiennych i ich typu;
    ciąg instrukcji;
    wyprowadzenie rezultatu
    return 0;
}
Analogie do przepisu kulinarnego:
 \checkmark nazwa potrawy \longrightarrow nazwa programu,
 ✓ składniki −→ deklaracje zmiennych,
 \checkmark przepis \longrightarrow ciąg instrukcji.
```
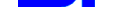

```
Książka: S. Prata (1999): Język C. Szkoła
programowania. – Wrocław: Robomatic.
Srodowisko programistyczne: Dev-C++, ´
www.bloodshed.net/dev/devcpp.html
przejść do Downloads i wybrać
Dev-C++ 5.0 beta 9.2 (4.9.9.2) with Mingw/GCC 3.4.2
#include <stdio.h>
int main(void)
{
     int a, b, c;
     scanf("%d %d", &a, &b);
     c = a + b;
    printf("%d %d %d\n", a, b, c);
     getch(); /* Nie zamykaj okna! */
     return 0;
}
Efekt wykonania programu:
              \sqrt{1}\subseteq✟
                    1113 11 24 _
```
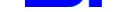

### Możliwe wariacje:

- ✘ Poprzez scanf uzyskuje si˛e taki sam efekt jak  $a = 13$ ,  $b = 11$ , ale nie trzeba zmieniać programu.
- **×** Można napisać

scanf("%d", &a); scanf("%d", &b); ale scanf("%d %d", &a, &b); jest bardziej zwarte.

 $x$  printf("%d %d %d\n", a, b, c); jest równoważne

printf("%d ", a); printf("%d ", b); printf("%d\n", c);

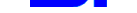

### **Komunikacja z uzytkownikiem ˙**

```
#include <stdio.h>
int main(void)
{
  int a, b, c;
  printf("Podaj dwie liczby: ");
  scanf("%d %d", &a, &b);
  c = a + b;
  printf("1-szy skladnik = %d\n", a)
  printf("2-gi skladnik = %d\n", b);
  printf("Suma skladnikow = %d\n",
     c);
  return 0;
}
Efekt wykonania programu:
 \sqrt{2}✖
                                   ✔
                                   ✕
  Podaj dwie liczby: 13 11 ↵
  1-szy składnik = 13
  2-gi składnik = 11
  Suma składników = 24 _
```
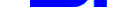

### **Komentarze**

Wszystko, co stoi między symbolami /  $\star$  i  $\star$  / jest ignorowane przy tłumaczeniu programu zródłowego na kod maszynowy. ´

```
#include <stdio.h>
int main(void)
{
  int a;
  /* Maly program z komentarzami */
  a = 1;
  printf("To na ekranie: a = %d\n",
      a);
  /* Ten komentarz jest zbyteczny */
  return 0;
}
Efekt wykonania programu:
        \sqrt{2}✝
                                  ☎
                                  \mathcal{L}To na ekranie: a = 1<br>-
```
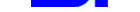

### Styl ("charakter pisma")

```
#include <stdio.h>
int
   main(void){int
    a, b, c; scanf("%d %d", &a, &b);
C =a +
      \mathbf b; printf("%d %d %d\n",
    a, b, c); return 0;Instrukcja przypisania
#include <stdio.h>
int main(void)
{
   int a;
   a = 4; printf("%d\n", a);
   a = a + 1; print(f("8d\nu", a);
   a = 8; printf("%d\n", a);
   return 0;
}
```
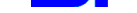

### **Operacje na liczbach całkowitych**

```
#include <stdio.h>
int main(void)
{
   int a, b, c;
   a = 17;b = 3;c = a * b;
   printf("17 * 3 = \frac{8d}{n}, c);
   c = a / b;
   printf("17 / 3 = \frac{d}{n}, c);
   c = a & b;
   printf("17 %% 3 = %d\n", c);
   c = a + b;
   printf("17 + 3 = \frac{3}{\text{d}});
   c = a - b;printf("17 - 3 = \frac{d}{n}, c);
   return 0;
}
```
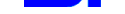

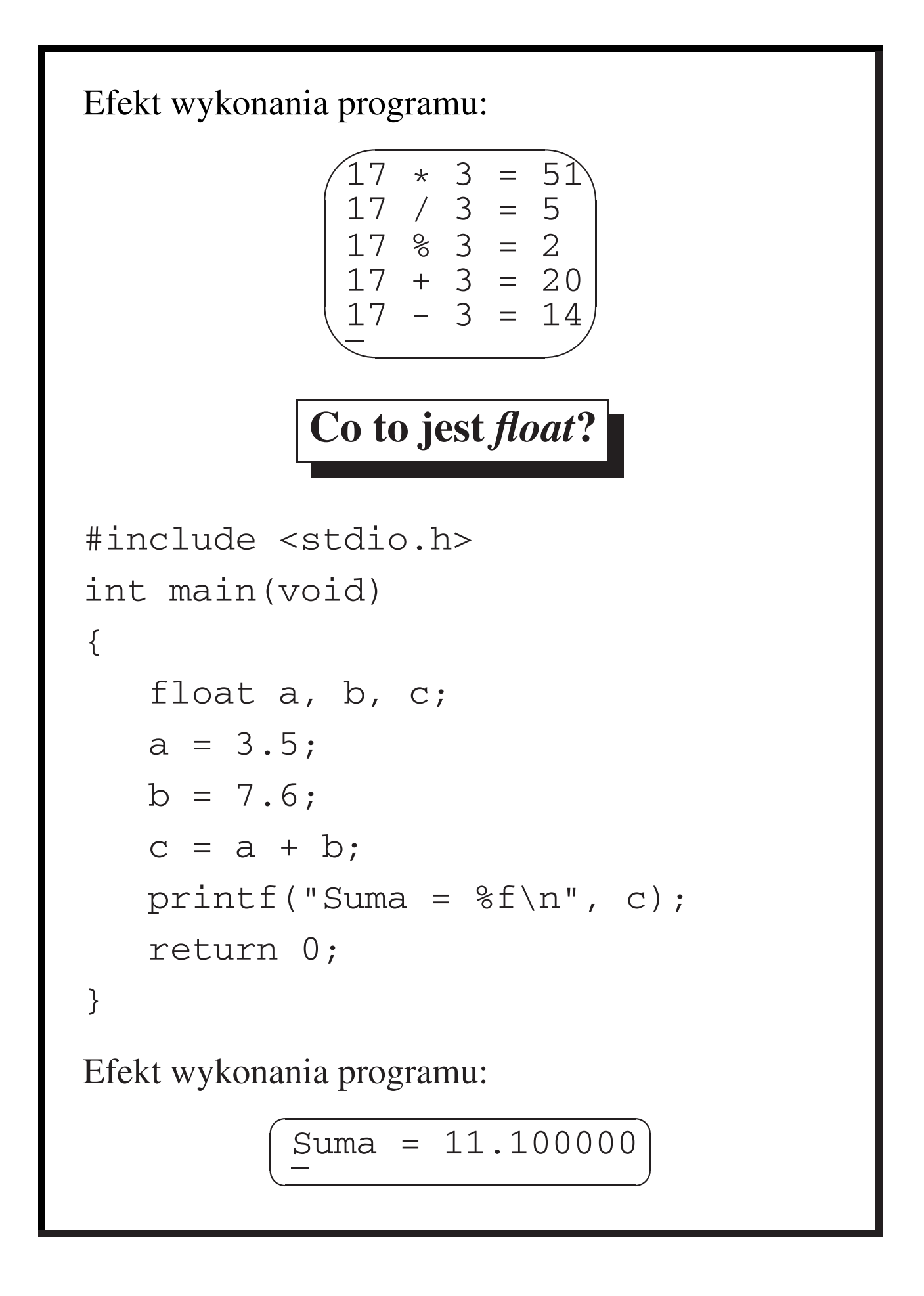

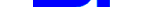

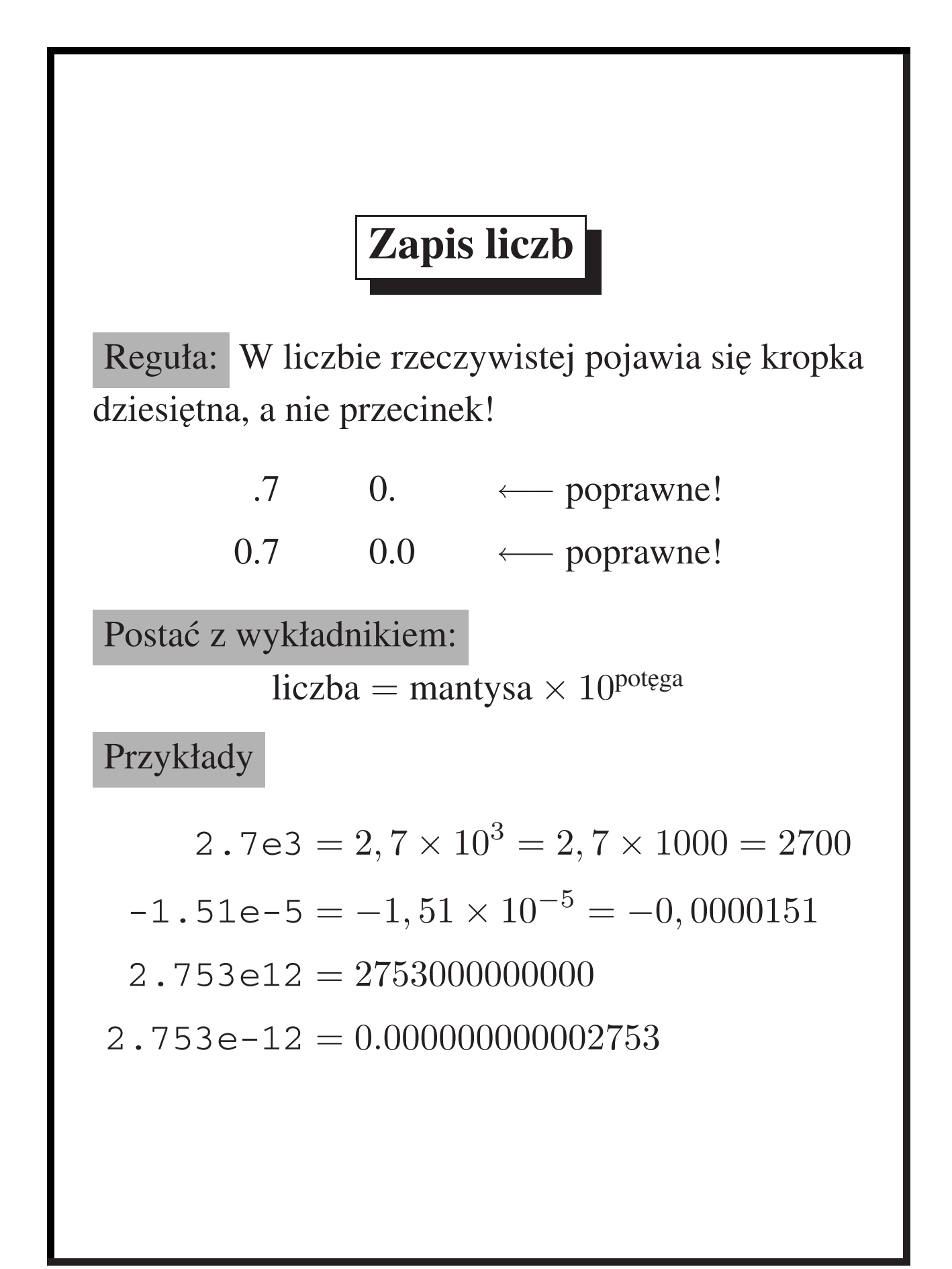

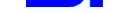

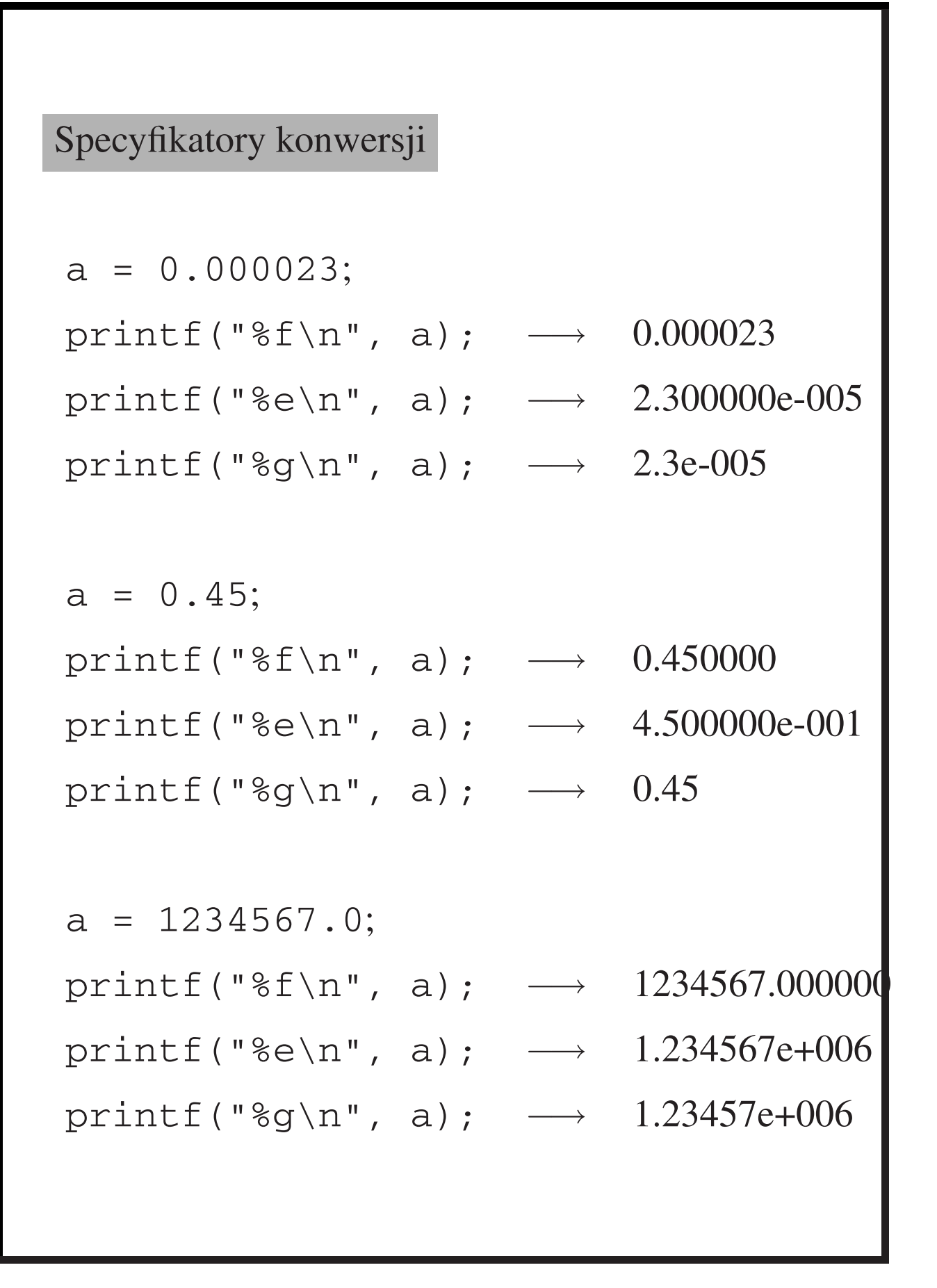

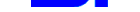

### *int* **i** *float* **razem**

```
#include <stdio.h>
#include <math.h>
int main(void)
{
   int n, k;
   float a, b;
   a = -3.6; \ n = 4;b = n; printf("%g", b);
   n = a;printf("%d ", n);
   k = floor(a);printf("%d\n", k);
   return 0;
}
                \overline{a}✝
                          ☎
                          \mathcal{L}\frac{4}{-} -3 -4
Czy dozwolone są poniższe instrukcje przypisania?
   b := n + 4.6;b := 3 * 7.2 + n;
   n := 2.5 * 4;
```
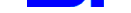

### **Wykorzystanie nawiasów i priorytety**

Jak interpretować poniższą instrukcję przypisania?

 $n = 4 - 3 * 8;$ 

Mamy dwie możliwości:

- ①  $4 (3 \times 8)$
- ② (4 − 3) × 8

Mamy następujące reguły priorytetów :

- $\mathbb{Z}$  Mnożenie i dzielenie wykonuje się wcześniej niż dodawanie i odejmowanie (lub: mnożenie i dzielenie mają wyższy priorytet niż dodawanie i odejmowanie).
- $\mathbb{Z}$  Operacje o identycznym priorytecie wykonują się od lewej na prawo. Mnożenie i dzielenie mają jednakowy priorytet (podobnie dodawanie i odejmowanie).
- ✍ Operacje na zmiennych zawartych w nawiasach mają pierwszeństwo.

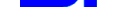

```
Przykład wykorzystania nawiasów:
#include <stdio.h>
int main(void)
{
   float far, cel;
   printf("Podaj temperature "
            "Fahrenheita\n");
   scanf("%f", &far);
   cel = ((far - 32.0) / 9.0) * 5.0;printf("Temperatura "
           "Celsjusza: %g", cel);
   return 0;
}
 Funkcje matematyczne na typie float
#include <stdio.h>
#include <math.h>
int main(void)
{
   float a = 2.0, b;
   b = pow(a, 2.0);printf("pow(2.0, 2.0) = \gammag\n", b)
```
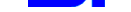

}

 $\sim$ 

 $\frac{1}{\sqrt{2}}$ 

```
b = sqrt(a);
printf('sqrt(2.0) = %g\n', b);b = sin(a);
printf("sin(2.0) = \gammag\n", b);
b = cos(a);
printf("cos(2.0) = \gammag\n", b);
b = \text{atan}(a);
printf("atan(2.0) = \gammag\n", b);
b = log(a);printf('log(2.0) = %g\n', b);b = exp(a);
printf("exp(2.0) = \gammag\n", b);
return 0;
    \overline{\phantom{a}}pow(2.0, 2.0) = 4sqrt(2.0) = 1.41421sin(2.0) = 0.909297\cos(2.0) = -0.416147atan(2.0) = 1.10715log(2.0) = 0.693147
```
 $exp(2.0) = 7.38906$ 

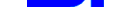

```
Funkcje te można składać:
 a = -4.0;
 b = sqrt(25.6 + abs(a * 6.5));
```
# **Stałe**

```
#include <stdio.h>
int main(void)
\{float obwod, r, pi;
   pi = 3.14159;
   scanf("%f", &r);
   obwod = 2 * pi * r;printf('obwod = %g\n', obwod);return 0;
}
Jak zabezpieczyć się przed przypadkową zmianą
```
wartości pi?

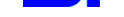

### Lepiej napisać

```
#include <stdio.h>
#define PI 3.14159
int main(void)
{
   float obwod, r;
   scanf("%f", &r);
   obwod = 2 * PI * r;
   printf("obwod = %g\n", obwod);
   return 0;
```
}

Zadanie. Obliczyć czas lotu  $t_u$  i drogę  $x(t_u)$  ciała rzuconego z prędkością  $v$  pod kątem  $\alpha$ .

Fizyka daje zależności

$$
x(t) = vt \cos(\alpha),
$$
  

$$
y(t) = vt \sin(\alpha) - \frac{1}{2}gt^2.
$$

Z równania  $y(t_u)=0$  mamy  $t_u=$  $\frac{2v\sin(\alpha)}{2}$  $\overline{a}$  $\overline{\phantom{a}}$ i dalej  $x(t_u) = vt_u \cos(\alpha)$ .

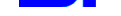

```
#include <stdio.h>
#include <math.h>
#define G 9.81
#define PI 3.1415926
int main(void)
{
    float v, alfa, t_u, x_u;
    printf("Podaj predkosc "
       "poczatkowa [m/s]:\n");
    scanf("%f", &v);
    printf("Podaj kat [stopnie]:\n");
    scanf("%f", &alfa);
    alfa = alfa * PI / 180.0;
    t_{u} = 2.0 * v * sin(alfa) / G;x_u = v * t_u * cos(ale);printf("Czas lotu: %.3f s\n",
                               t_u);
    printf("Przebyta odleglosc:"
           " \frac{2}{3}.3f m\n", x u);
    return 0;
}
```
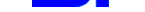

### **Typ** *double* i dokładność obliczeń

```
#include <stdio.h>
int main(void)
{
    float x;
    double y;
    x = 1.0f - 0.2f - 0.2f - 0.2f- 0.2f - 0.2f;
    y = 1.0 - 0.2 - 0.2 - 0.2- 0.2 - 0.2;printf("x = %e\nvert y = %e\nu \vert",
                                x, y;
    return 0;
}
          \sqrt{a}\sqrt{a}✟
                                ✠
           x = 2.980232e-008y = 5.151115e-017\frac{Y}{1}Rezultat wcale nie jest zerem!
```
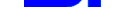

```
#include <stdio.h>
#include <math.h>
#define G 9.81
#define PI 3.1415926
int main(void){
    double v, alfa, t_u, x_u;
    printf("Podaj predkosc "
            "poczatkowa [m/s]:\n");
    scanf("%lf", &v);
    printf("Podaj kat [stopnie]:\n");
    scanf("%lf", &alfa);
    alfa = alfa * PI / 180.0;
    t_{u} = 2.0 * v * sin(alfa) / G;x_u = v * t_u * cos(ale);printf("Czas lotu: %.3f s\n",
                                 t_u);
    printf("Przebyta odleglosc: "
            "%.3f m\n", x_u);
    return 0;
}
Zwrócić uwagę na zmieniony łancuch sterujący w
funkcji scanf i ten sam w funkcji printf!
```
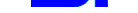

### **Typy zmiennych i ich rozmiary**

```
#include <stdio.h>
int main(void){
   printf("Rozmiary w bajtach:\n");
   printf("char: %d\n",
                 sizeof(char));
   printf("int: %d\n",
                 sizeof(int));
   printf("unsigned: %d\n",
                 sizeof(unsigned));
   printf("short: %d\n",
                 sizeof(short));
   printf("long: %d\n",
                 sizeof(long));
   printf("long long: %d\n",
                 sizeof(long long))
   printf("float: %d\n",
                 sizeof(float));
   printf("double: %d\n",
                 sizeof(double));
   return 0; }
```
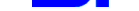

 $\sqrt{1}$  $\overbrace{\hspace{4.5cm}}^{ }$ Rozmiary w bajtach: char: 1 int: 4 unsigned: 4 short: 2 long: 4 long long: 8 float: 4 double: 8 \_

Sekwencje sterujące:

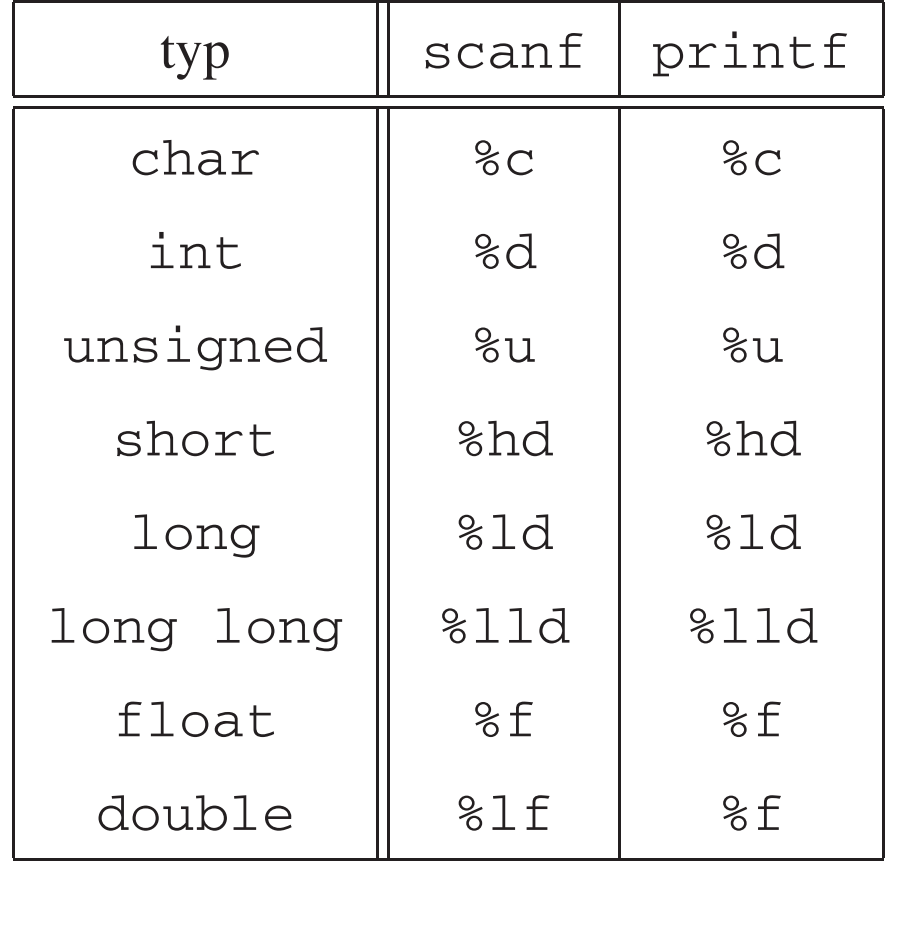

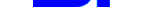

### **Formatowane wyjscie ´**

```
#include <stdio.h>
int main(void)
{
   float a1, a2, b1, b2;
   a1 = 1.111; a2 = a1 * a1;
   b1 = 1.222; b2 = b1 * b1;
   printf("%10s %10s\n",
                "Wielkosc", "Kwadrat");
   printf("%10.2f %10.2f\n", a1, a2);
   printf("%10.2f %10.2f\n", b1, b2);
   return 0;
}
       \sqrt{2\pi}\sqrt{2}Wielkosc Kwadrat<br>1.11 1.23
               1.11
               1.22 1.49 _
```
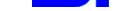

### **Type znakowy**

char – uporządkowany zbiór wszystkich znaków graficznych oraz sterujących reprezentowanych na danym komputerze (zależy od typu komputera).

Znaki ASCII:

- ➧ Litery: 'A', 'B', 'C', 'D',..., 'Z', 'a', 'b', 'c', 'd',..., 'z';
- ➧ Cyfry: '0', '1', '2', '3',..., '9';
- ◆ Znaki specjalne: '!', '@', '#', '%',...;
- ➧ Spacja: ' ';
- ◆ Znaki sterujące, np. ' \r', czyli CR (ang. carriage return) – powrót kursora na początek wiersza, '\n' czyli NL (*ang.* new line) – przejście kursora do następnego wiersza.

*Pytanie:* Jak uzyskać apostrof?  $\rightarrow$  '\''

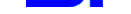

```
Znaki są wewnętrznie reprezentowane przez ciąg
zer i jedynek. Jeżeli te ciągi zinterpretuje się jako
liczby całkowite, zdefiniuje się w ten sposób
uporz ˛adkowanie zbioru znaków, np.:
        '0' \rightarrow 48 '1'\rightarrow 49 '2'\rightarrow 50'A' \mapsto 65 'B'\mapsto 66 'C'\mapsto 67'a'\mapsto97 'b'\mapsto98 'c'\mapsto99
#include <stdio.h>
int main(void)
{
     char ch;
     printf("Wpisz jakis znak\n");
     scanf("%c", &ch);
     printf("Kod znaku %c to %d.\n",
                                       ch, ch);
     return 0;
}
Jak uzyskać następny znak? Bardzo prosto:
              ch = ch + 1;
```
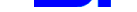

### **Łancuchy znakowe ´**

```
char imie[7];
ime = "Ola";
```
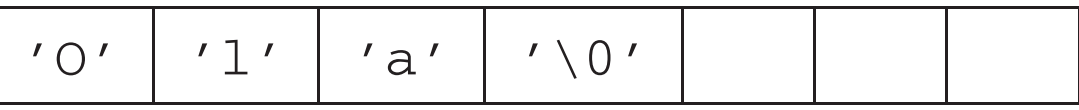

```
#include <stdio.h>
#include <string.h>
int main(void)
{
   char imie[20], nazwisko[20];
   printf("Podaj swoje imie "
          "i nazwisko:\n");
   scanf("%s %s", imie, nazwisko);
   printf("%s %s\n", nazwisko, imie);
   printf("Twoje imie ma %d liter "
          "i zajmuje %d bajtow.\n",
      strlen(imie), sizeof imie);
   return 0;
}
```
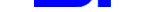

### **P**ętla *while*

```
#include <stdio.h>
#define KOREKTA -1
#define MNOZNIK 0.666666
int main(void){
    double but, stopa;
    printf("Rozmiar buta "
           "Dlugosc stopy\n");
    but = 24.0;while (but < 45) {
       stopa = MNOZNIK * but+ KOREKTA;
       printf("%8.1f %15.2f cm\n",
           but, stopa);
       but = but + 1.0;}
    return 0;
}
```
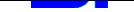

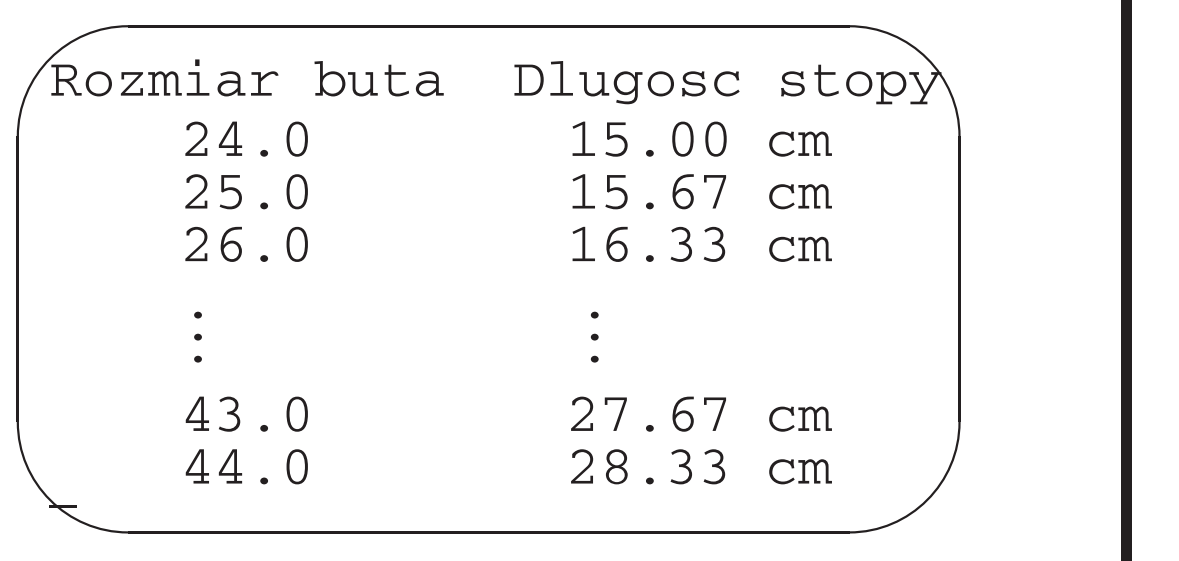

### **Operator inkrementacji**

```
#include <stdio.h>
int main(void){
    int a = 1, b = 1;
    int aplus, plusb;
    aplus = a++;plusb = ++b;printf("a aplus "
           "b plusb \n");
   printf("%1d %5d %5d %5d\n",
       a, aplus, b, plusb);
    return 0;
```
}

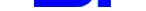

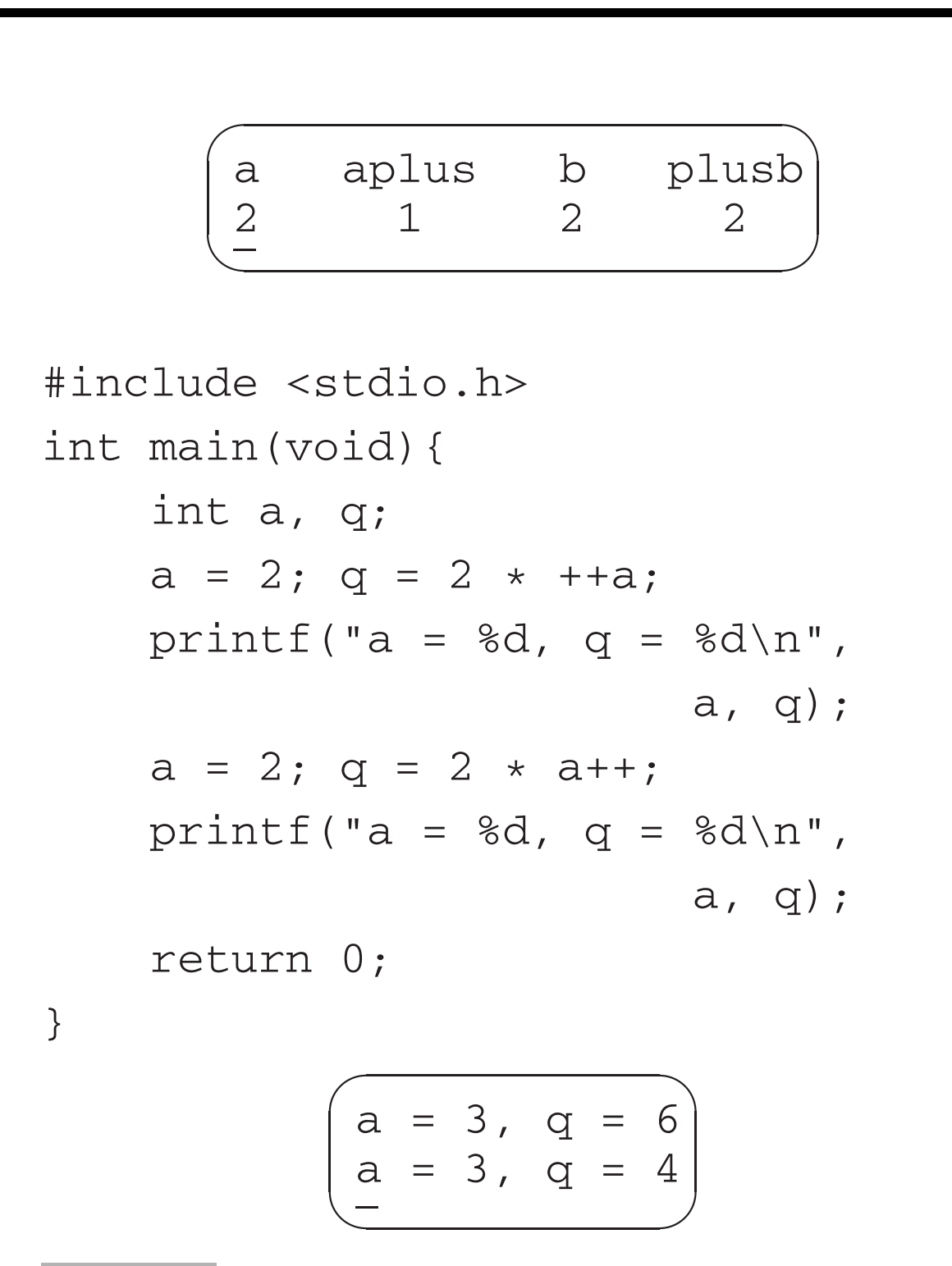

Pytanie: Jak wykorzystać operator inkrementacji do uproszczenia programu o numeracji butów?

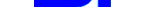

### **Wyrazenia logiczne ˙**

```
#include <stdio.h>
int main(void)
{
   int x = 4, b;
   b = x > 3:
   printf("%d\n", b);
   b = x < 3;
   printf("%d\n", b);
   return 0;
}
               \sqrt{1}\sqrt{2}1
                \overline{O}
```
W wielu programach występuje sytuacja, kiedy na podstawie określonego warunku będzie lub nie b˛edzie wykonany szereg instrukcji. Taki warunek możemy rozumieć jako stwierdzenie *prawdziwe* lub *fałszywe* (warunek spełniony lub niespełniony).

✟

✠

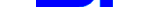

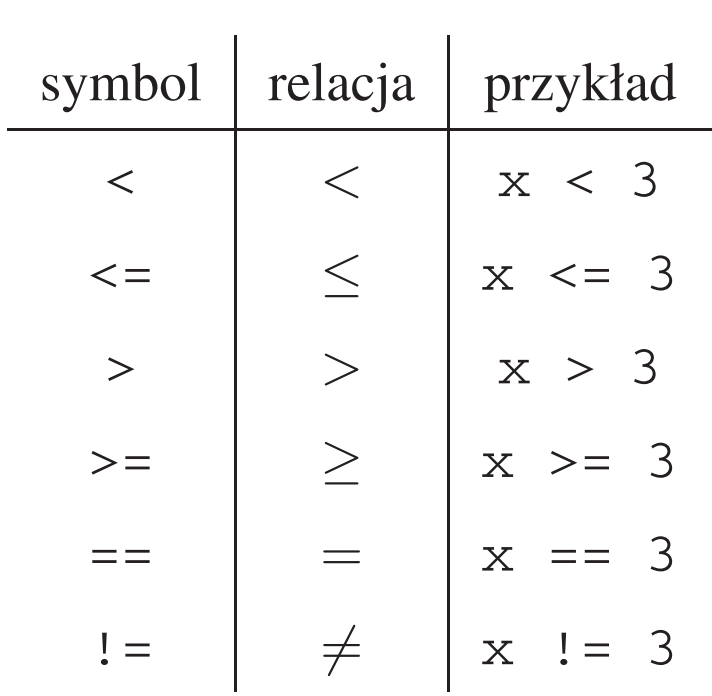

Warunki mogą zawierać wyrażenia arytmetyczne:

 $x + 6.5 < y * 5$ 

Można też rozważać bardziej złożone warunki, np.

 $x < 7$  i  $x > 3$  $x > 100$  lub  $x < 10$ dla których odpowiednio mamy zapis  $x < 7$  &  $x > 3$  $x > 100$  ||  $x < 10$ 

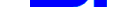

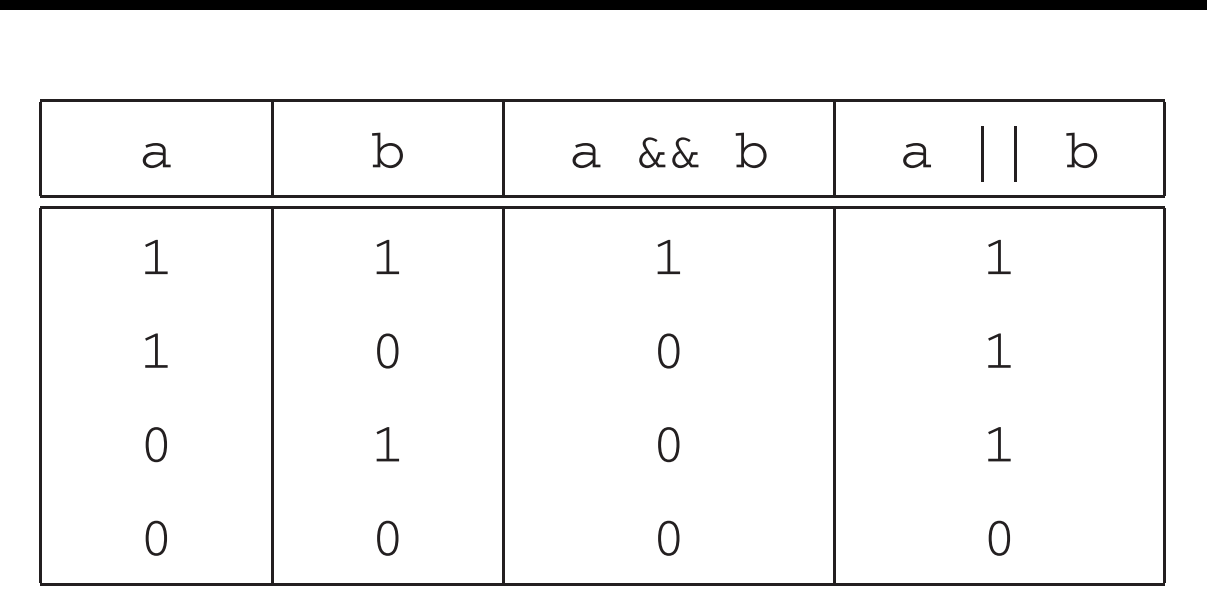

Oprócz tego istnieje operator !, który neguje wartość wyrażenia:

 $|(a \, < \, b)| \quad \equiv \, a \, > = \, b$ 

Pytanie: Jak zinterpretować poniższy warunek?

3 < x && x < 10 || 13 < x && x<20

**Instrukcja warunkowa** *if*

Instrukcje warunkowe służą do wpływania na kolejność wykonania instrukcji programu.

```
if (x < 3)printf("%d\n", x);
```
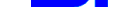

```
printf("Podaj swoj wiek\n");
scanf("%d", &wiek);
if (wiek >= 18)
   printf("Jestes pelnoletni\n");
if (x < 3)printf("x < 3 \n\ln");
else
```

```
printf("x \ge 3 \n\pi");
```

```
printf("Podaj swoj wiek\n");
   scanf("%d", &wiek);
   if (wiek >= 18)
      printf("Jestes pelnoletni\n");
   else
      printf("Jestes maloletni\n");
Uwaga! Zwrócić uwagę na średnik przed else!
```
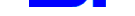

```
Pytanie: Jaki będzie rezultat poniższych instrukcji?
```

```
#include <stdio.h>
#include <math.h>
#define NUM 500.0
#define EPS 1.0e-10
int main(void)
{
    double x = 1.0;
    printf("%d\n",
        x / NUM * NUM == x;
    printf("%d\n",
        fabs(x / NUM * NUM - x)
                            \langle EPS);
    return 0;
}
              \sqrt{a}\sqrt{2}✟
                          ✠
               0
               1_
```
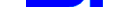

```
Pytanie: Jaki zamieniać małe litery na duże?
#include <stdio.h>
int main(void)
{
   char ch;
   printf("znak\n");
   scanf("%c", &ch);
   if ('a' \lt = ch && ch \lt = 'z')
       ch = ch - 'a' + 'A';printf("%c\n", ch);
   return 0;
}
```
## Pętla *while*

Zadanie. Obliczyć sumę ciągu liczb, w którym pierwszy składnik jest zadany, a każdy następny jest o jeden mniejszy od poprzedniego. Ciąg ma się kończyć na ostatniej liczbie większej od 5.5.

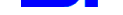

```
#include <stdio.h>
#define KONIEC 5.5f
int main(void)
{
   float x, sum;
   x = 10.0f;
   sum = 0.0f;while (x > KONIEC)
   {
      sum = sum + x;x = x - 1;
   }
   printf('sum = %6.2f\n', sum);printf(" x = %6.2f\n\infty", x);
   return 0;
}
       \sqrt{a}\sqrt{2}✟
                               ✠
         sum = 40.00x = 5.00
```
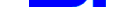

### Można jeszcze zwięźlej:

```
x = 10.0f;sum = 0.0f;while (x > KONIEC){
   sum + = x;X--;}
```
- $\mathbb{Z}$  Wiele instrukcji wewnątrz pętli  $\blacktriangleright$  zastosować instrukcję złożoną (blok) { ... }.
- $\mathbb{Z}$  Wartość wyrażenia logicznego musi być modyfikowana wewnątrz pętli.
- $\mathbb{Z}$  Liczba wykonań nie jest z góry wiadoma.
- $\mathbb{Z}$  Kiedy instrukcje wewnątrz pętli nie wykonanją się?

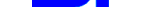

### **P˛etla** *do* **...** *while*

```
#include <stdio.h>
#define KONIEC 5.5f
int main(void)
{
   float x, sum;
  x = 10.0f;sum = 0.0f;do
   {
      sum = sum + x;x = x - 1;} while (x > KONIEC);
   printf('sum = %6.2f\n', sum);printf(" x = 86.2f\n", x);
   return 0;
}
```
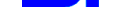

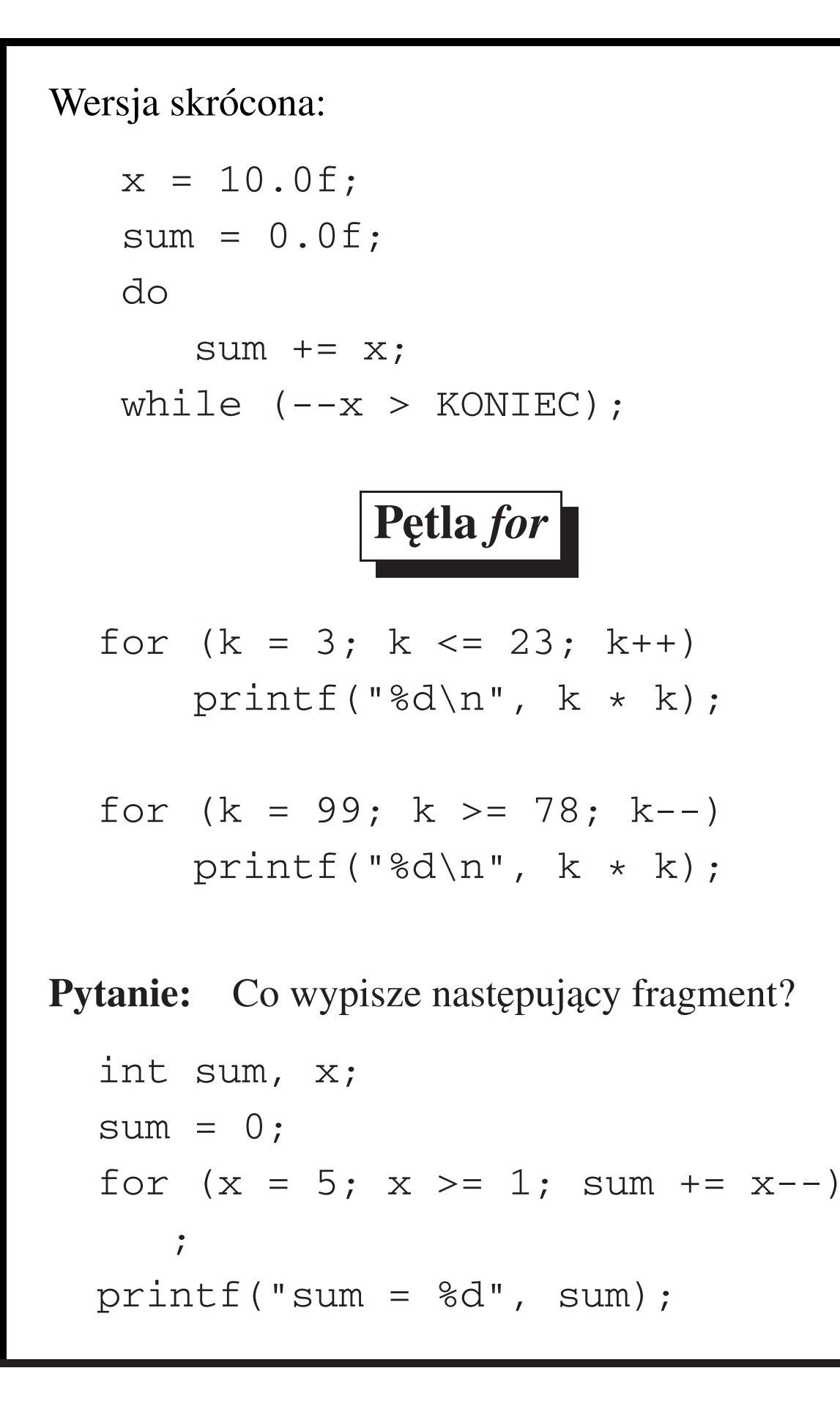

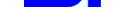

```
Zadanie. Wyznaczyć wartość sumy
            1
           \frac{1}{1^2} +
                 1
                rac{1}{2^2} +
                      1
                      rac{1}{3^2} +
                            1
                           rac{1}{4^2} +
                                 1
                                52
#include <stdio.h>
int main(void)
{
    float sum, a;
    int k;
    sum = 0.0f;
    for (k = 1; k \le 5; k++){
       a = 1.0f / (float) k;sum += a * a;
    }
   printf('sum = <math>88.5f\</math>n', sum);return 0;
}
Jeszcze krótsza wersja:
    sum = 0.0f;
    for (k = 1; k \le 5; sum += a * a)a = 1.0f / (float) k++;
```
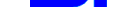

# Ćwiczenia nt. pętli

**Zadanie.** Napisać program znajdujący cyfry reprezentacji binarnej liczby naturalnej n.

```
#include <stdio.h>
int main(void){
   int n, i;
   printf("Podaj liczbe "
           "naturalna:\n");
   scanf("%d", &n);
   printf("Reprezentacja "
           "binarna %d to ", n);
   i = n;do {
      printf("%d", i % 2);
      i / = 2;} while (i != 0);
   return 0; }
Pytanie: Jak odwrócić kolejność cyfr w wyniku?
```
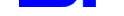

```
Zadanie. Jezeli y jest przybliżeniem \sqrt[3]{x}, to
(2y<sup>3</sup> + x)/3y<sup>2</sup> jest jeszcze dokładniejszym
przybliżeniem tego pierwiastka. Wykorzystać ten
schemat do wyznaczenia \sqrt[3]{x}.
#include <stdio.h>
#include <math.h>
#define ZAWSZE 1
#define EPS 1.0e-7
int main(void) {
   float x, y, nowe_y;
   printf("Podaj liczbe:\n");
   scanf("%f", &x);
   nowe_y = 1.0f;
   do {
       y = nowe_y;nowe_y = (2.0f * y * y * y+ x)
                / (3.0f * y * y);
   } while (fabs(y - nowe_y) >= EPS)printf("%g\n", nowe_y);
   return 0;
}
```
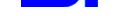

```
Zadanie. Rozłożyć liczbę n na czynniki pierwsze.
#include <stdio.h>
#include <math.h>
int main(void){
   int i, k, n;
   printf("Podaj liczbe:\n");
   scanf("%d", &n);
   printf("Czynniki pierwsze:\n");
   k = n:
   while (k \; 8 \; 2 == 0) {
      printf("%d\n", 2);
      k /= 2;
   }
   i = 3;while (i \le sqrt(k) + 1.0){
      if (k \; 8 \; i == 0) {
          printf("%d\n", i);
          k / = i;
      } else
          i \neq 2;if (k > 1) printf("%d\n", k);
   return 0; }
```
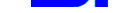

### **Interaktywne wejscie ´**

```
#include <stdio.h>
int main(void)
{
    long num, stan;
    long suma = 0L;printf("Podaj liczbe do "
           "zsumowania lub q aby"
           " zakonczyc.\n");
    while (scant("%ld", &num) == 1)\{suma += num;
       printf("Podaj liczbe do "
               "zsumowania lub q aby"
               " zakonczyc.\n");
    }
    printf("Suma liczb wynosi "
           "%ld.\n", suma);
    return 0;
}
```
### **Operator przecinkowy**

```
Zadanie. Problem Zenona z Elei, czyli
przybliżanie sumy 1 + \frac{1}{2} + \frac{1}{4} + \frac{1}{8} + \dots#include <stdio.h>
int main(void){
   int licznik, granica;
   double czas, x;
   printf("Ile wyrazow?\n");
   scanf("%d", &granica);
   for (czas = 0.0, x = 1.0,licznik = 1;
         licznik <= granica;
         licznik++, x *= 2.0){
       czas += 1.0 / x;printf("czas = %f gdy licznik"
                " = %d. \n\infty" , \nczas,licznik);
   }
   return 0; }
```
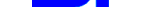

### $Pe$ tle zagnieżdżone

```
#include <stdio.h>
#define WIERSZE 6
#define ZNAKI 6
int main(void)
{
   int w;
   char ch;
   for (w = 0; w < WIERSZE; w++) {
      for (ch = 'A' + w;ch < 'A' + ZNAKI; ch++printf("%c", ch);
      printf("\n");
   }
   return 0;
}
          \sqrt{2R}\leq✙
           ABCDEF
           BCDEF
           CDEF
           DEF
           EF
           \mathbf F
```
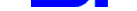

## **Typ tablicowy**

**Zadanie.** Pewna 100-osobowa grupa studencka zdawała egzamin z informatyki. Napisac program ´ pytający użytkownika o numery ewidencyjne i liczby zdobytych punktów kolejnych studentów, a następnie komunikujący którzy studenci uzyskali wynik powyżej średniej.

Nasuwające się rozwiązania:

- **O** Wczytać dane, obliczyć średnią, po czym ponownie wczytac dane. ´
- 
- ❷ int ocena1, ocena2, ..., ocena100; int numSt1, numSt2, ..., numSt100;

Co jednak zrobić, gdy taką statystykę należy wykonać dla setek lub nawet tysięcy wartości?

Trudność: Jedna zmienna poznanych typów może przechowywać tylko jedną wartość.

Remedium: Zastosowac typ tablicowy; zmienna ´ tego typu może przechowywać cały zbiór wartości.

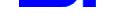

```
Tablica = uporządkowany zbiór elementów tego
samego typu, do których dostęp uzyskuje się
poprzez podanie ich pozycji.
Wymiary tablicy – liczba wartości koniecznych do
określenia położenia elementu w tablicy
Tablica jednowymiarowa (analogia: wektor):
int v[6]; — deklaracja
v – nazwa całej tablicy
v[0], ..., v[5] – poszczególne elementy
  23 53 16 87 92 17
 v[0] v[1] v[2] v[3] v[4] v[5]
```
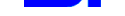

```
#include <stdio.h>
#define L_STUDENTOW 100
int main(void)
{
  int nrStud[L_STUDENTOW];
  int ocena[L_STUDENTOW];
  int sumaOcen = 0, i;float srednia = 0.0f;
  for (i = 0; i < L_STUDENTOW; i++) {
    printf("Podaj nr studenta"
            " i jego ocene\n");
     scanf("%d %d", &nrStud[i],
                    &ocena[i]);
     sumaOcen += ocena[i];
  }
  srednia = (float) sumaOcen
          / (float) L_STUDENTOW;
 printf("Numery studentow "
   "z ocenami powyzej sredniej:\n");
  for (i = 0; i < L_STUDENTOW; i++)if (ocena[i] > srednia)
       printf("%d\n", nrStud[i]);
  return 0; \}
```
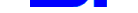

### **Funkcje** *getchar* **i** *putchar*

```
#include <stdio.h>
#define ODSTEP ' '
int main(void)
{
   char ch;
   ch = getchar();
   while (ch != '\n\tan')
   {
       if (ch == ODSTEP)putchar(ch);
       else
          putchar(ch + 1);ch = getchar();
   }
   putchar(ch);
   return 0;
}
            \sqrt{a}\sqrt{2}✟
                             ✠
             mow mi Hal ↵
             npx nj Ibm
             \overline{11}
```
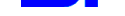

```
Wersja skrócona:
#include <stdio.h>
#include <ctype.h>
int main(void)
{
   char ch;
   while ((ch = getchar()) != '\n')
      if (isspace(ch))
         putchar(ch);
      else
         putchar(ch + 1);
   putchar(ch);
   return 0;
}
```
### **Rodzina** *ctype.h*

- tolower() zamienia wielkie litery na małe;
- toupper() zamienia małe litery na duże.

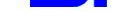

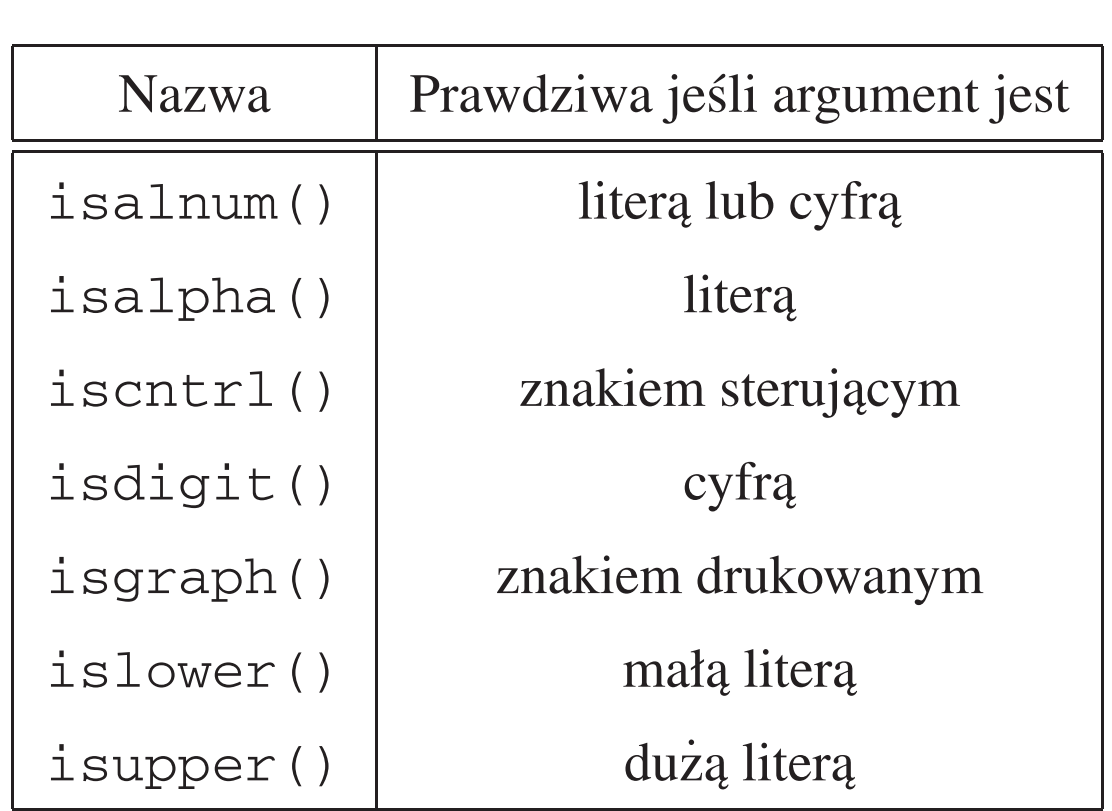

## **Operator warunkowy**

$$
x = y < 0 ? -y : y;
$$

oznacza to samo, co

if 
$$
(y < 0)
$$
  
 $x = -y;$   
else  
 $x = y;$ 

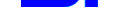

```
#include <stdio.h>
#define POKRYCIE 18
int main(void)
{
  int m_kw, puszki;
  printf("Podaj liczbe m kw. do "
         "pomalowania:\n");
  while (scant("8d", \& m_kw) == 1)\{puszki = m_kw / POKRYCIE;
    puszki +=
       m_kw % POKRYCIE == 0 ? 0 : 1;
    printf("Potrzeba %d %s "
           "farby.\n", puszki,
           puszki == 1 ? "puszki"
                        : "puszek");
    printf("Podaj kolejno wartosc "
           "(q konczy program):\n");
  }
  return 0;
}
```
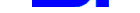

### **Instrukcja** *continue*

```
#include <stdio.h>
#define MIN 0.0f
#define MAX 100.0f
int main(void)
{
  float wynik;
  float suma = 0.0f;
  int n = 0;
  float min = MAX;float max = MIN;printf("Podaj wyniki:\n");
  while (scant("%f", \&wynik) == 1){
    if (wynik < MIN || wynik > MAX)
    {
      printf("%0.1f jest "
             "nieprawidlowa "
             "wartoscia.\n", wynik);
      continue;
    }
```
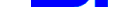

}

```
printf("Przyjeto %0.1f:\n",
            wynik);
  min = wynik < min ? wynik : min;
  max = wynik > max ? wynik : max;
  suma += wynik;
  n++;}
if (n > 0){
  printf("Srednia z %d wynikow "
         "wynosi %0.1f.\n", n,
         suma / n);
  printf("Najnizszy = %0.1f, "
         "najwyzszy = 80.1f\n",
         min, max);
}
else
  printf("Nie podano zadnych "
       "prawidlowych wynikow.\n");
return 0;
```
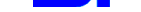

### **Instrukcja** *break*

```
#include <stdio.h>
int main(void) {
  float dlug, szer;
 printf("Podaj dlugosc "
         "prostokata:\n");
 while (scant("%f", \&dlug) == 1) {
    printf("Dlugosc = %0.2f:\n  ","dlug);
    printf("Podaj szerokosc "
           "prostokata:\n");
    if (scant("%f", %szer) != 1)break;
    printf("Szerokosc = %0.2f:\n",
                             szer);
    printf("Pole = %0.2f:\n",
                dlug * szer);
    printf("Podaj dlugosc "
           "prostokata:\n");
  }
 return 0; }
```
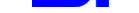

### **Instrukcja** *switch*

```
#include <stdio.h>
#include <ctype.h>
int main(void)
{
   char ch;
   int a_licz, e_licz, i_licz,
       o_licz, u_licz, y_licz;
   a\_licz = e\_licz = i\_licz = o\_licz= u_licz = y_licz = 0;
   printf("Wpisz tekst; "
           "# konczy program.\n");
   while ((ch = getchar()) != '#')
   {
      ch = toupper(ch);
      switch (ch)
      {
         case 'A' : a<sup>licz++;</sup>
                     break;
         case 'E' : e_licz++;
```
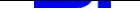

```
break;
         case 'I' : i_licz++;
                      break;
         case 'O' : o licz++;
                     break;
         case 'U' : u_licz++;
                     break;
         case 'Y' : y<sup>licz++;</sup>
                     break;
         default : break;
      }
   }
   printf("Liczba samoglosek: "
           'A = \&d, E = \&d, I = \&d, ""O = d, U = d, Y = d \nvert xa_licz, e_licz, i_licz,
           o_licz, u_licz, y_licz);
   return 0;
}
```
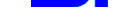

### **Wst˛ep do funkcji**

```
#include <stdio.h>
double potega(double a, int b);
int main(void)
{
  double x, xpot;
  int n;
  printf("Podaj liczbe oraz potege "
         "naturalna. Wpisz q aby "
         "zakonczyc program.\n");
  while (scanf("%lf%d", &x, &n)==2)
  {
    xpot = potega(x, n);printf("%.3g do potegi %d to "
           "%.5g\n", x, n, xpot);
    printf("Podaj kolejna pare "
           "liczb lub wpisz q aby "
           "zakonczyc.\n");
  }
  return 0;
}
```
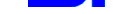

```
double potega(double a, int b)
{
  double pot = 1.0;
  int i;
  for (i = 1; i \le i); i^{i+1}pot *= a;return pot;
}
```
**Zadanie.** Na podstawie zadanych wartości  $x$  i  $y$ należy obliczyć

$$
u = \max(x + y, xy),
$$
  

$$
v = \max(1/2, u).
$$

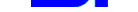

### **Pierwsze podejscie ´**

```
#include <stdio.h>
int main(void)
{
   float x, y, u, v;
   scanf("%f %f", &x, &y);
   if (x + y) > x * yu = x + y;else
    u = x * y;if (0.5 > u)v = 0.5;else
      v = u;
  printf("u = %f, v = %f", u, v);
   return 0;
}
```
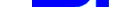

### **Istnieją powtórzenia**

```
#include <stdio.h>
int main(void) {
   float x, y, u, v;
   float a, b, s;
  scanf("%f %f", &x, &y);
  a = x + y; b = x * y;
  if (a > b)s = a;else
   s = b;
  u = s;a = 0.5; b = u;if (a > b)s = a;else
    s = b;
  V = S;
  printf("u = 8f, v = 8f", u, v);
  return 0;
}
```
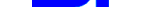

### **Jak ich uniknąć?**

```
#include <stdio.h>
float max(float a, float b);
int main(void) {
   float x, y, u, v;
   scanf("%f %f", &x, &y);
   u = max(x + y, x * y);v = max(0.5, u);printf("u = 8f, v = 8f", u, v);
   return 0;
}
float max(float a, float b) {
   float s;
   if (a > b)s = a;else
      s = b;return s;
}
```
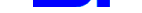

### **Wersja** "kompakt"

```
#include <stdio.h>
float max(float, float);
int main(void)
{
   float x, y, u, v;
   scanf("%f %f", &x, &y);
   u = max(x + y, x * y);v = max(0.5, u);printf("u = %f, v = %f", u, v);
   return 0;
}
float max(float a, float b)
{
   return a > b ? a : b;
}
```
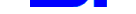

### **Najwi˛ekszy wspólny dzielnik**

```
#include <stdio.h>
float nwd(int, int);
int main(void) {
   int m, n, q;
   scanf("%d %d", &m, &n);
   q = nwd(m, n);printf("m = 8d, n = 8d, q = 8d \n\m, n, q);
   return 0;
}
float nwd(int a, int b) {
   while (a := b)if (a > b)a = a - b;
      else
         b = b - a;
   return a;
}
```
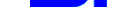

### Można bez zwracania wartości...

```
#include <stdio.h>
#define WIERSZE 5
void n_znak(char, int);
int main(void)
{
   int i;
   for (i = 1; i \le j WIERSZE; i++)
   \{n_znak('#', i);
      n\_znak('*/', WIERSZE - i + 1);putchar('\n');
   }
   return 0;
}
void n_znak(char ch, int n) {
   int i;
   for (i = 1; i \le n; i++)putchar(ch);
}
```
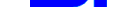

### **Silnia — wersja klasyczna**

```
#include <stdio.h>
long silnia(int);
int main(void)
{
   int num;
   scanf("%d", &num);
   printf("%d! = \ellld\n",
            num, silnia(num));
   return 0;
}
long silnia(int n)
{
   long odp;
   for (odp = 1; n > 1; n--)
      odp *= n;return odp;
}
```
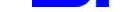

## **Silnia — wersja rekurencyjna**

```
#include <stdio.h>
long silnia(int);
int main(void)
{
   int num;
   scanf("%d", &num);
   printf("%d! = %ld\n",
              num, silnia(num));
   return 0;
}
long silnia(int n)
{
   return n > 1 ? n * silnia(n - 1)
                 : 1;
}
```
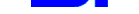

### **Zamiana wartosci zmiennych ´**

```
#include <stdio.h>
void zamiana(int, int);
int main(void) {
   int x = 5, y = 10;
   printf("x = %d, y = %d\nu", x, y);
   zamiana(x, y);
   printf("x = %d, y = %d\nu", x, y);
   return 0;
}
void zamiana(int u, int v) {
   int temp;
   temp = u;u = v;
   v = temp;}
       \sqrt{2}✍
        x = 5, y = 10x = 5, y = 10\frac{\textstyle \mathsf{X}}{\textstyle =}
```
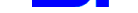

### **Wersja poprawiona**

```
#include <stdio.h>
void zamiana(int *, int *);
int main(void) {
    int x = 5, y = 10;
   printf("x = %d, y = %d \n\infty", x, y);
    zamiana(&x, &y);
   printf("x = 8d, y = 8d \n\pi", x, y);
   return 0;
}
void zamiana(int * u, int * v) {
    int temp;
    temp = *u;*u = *v;*v = \text{temp};}
        \sqrt{2}✍
         x = 5, y = 10x = 10, y = 5\frac{\textstyle \mathsf{X}}{\textstyle \mathsf{I}}
```